## Hacking in C Attacks, part I

Radboud University, Nijmegen, The Netherlands

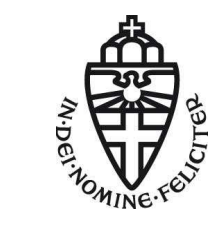

Spring 2018

### A short recap

- ▶ Program memory is partitioned into different segments
- ▶ Code segment (or .text) for (read-only) program code
- ▶ .data and .bss for global and static variables

## A short recap

- ▶ Program memory is partitioned into different segments
- ▶ Code segment (or .text) for (read-only) program code
- ▶ .data and .bss for global and static variables
- $\blacktriangleright$  Stack for local data of functions
	- ▶ Grows downwards, i.e., function call decreases stack pointer
	- ▶ Also contains return addresses, function arguments, (frame pointer)
	- $\blacktriangleright$  Managed *automatically*, data is non-persistent
	- ▶ Stack overflow: exceeding maximum stack size (e.g., massive recursion)

## A short recap

- ▶ Program memory is partitioned into different segments
- ▶ Code segment (or .text) for (read-only) program code
- ▶ .data and .bss for global and static variables
- $\blacktriangleright$  Stack for local data of functions
	- ▶ Grows downwards, i.e., function call decreases stack pointer
	- ▶ Also contains return addresses, function arguments, (frame pointer)
	- $\blacktriangleright$  Managed *automatically*, data is non-persistent
	- ▶ Stack overflow: exceeding maximum stack size (e.g., massive recursion)
- $\blacktriangleright$  Heap for persistent or large data
	- $\blacktriangleright$  Request heap space with malloc
	- ▶ Resize requested memory with realloc
	- ▶ Always check whether returned pointer is NULL!
	- $\blacktriangleright$  Free heap space using free
	- $\blacktriangleright$  Heap is managed by the programmer
	- ▶ Many possible problems: danging pointers, double-free, memory leaks*. . .*

#### calloc

- $\blacktriangleright$  Remember that data on the stack is not initialized
- $\blacktriangleright$  Global variables are initialized
- ▶ Memory space allocated with malloc is not initialized

#### calloc

- $\triangleright$  Remember that data on the stack is not initialized
- $\blacktriangleright$  Global variables are initialized
- $\blacktriangleright$  Memory space allocated with malloc is not initialized
- ▶ Alternative: use calloc: void \*calloc(size\_t nitems, size\_t size)
- ▶ Request space for nitems elements of size size each
- $\blacktriangleright$  Memory space is initialized to zero

#### calloc

- $\triangleright$  Remember that data on the stack is not initialized
- $\blacktriangleright$  Global variables are initialized
- $\blacktriangleright$  Memory space allocated with malloc is *not* initialized
- ▶ Alternative: use calloc: void \*calloc(size\_t nitems, size\_t size)
- ▶ Request space for nitems elements of size size each
- $\blacktriangleright$  Memory space is initialized to zero
- $\blacktriangleright$  Example usage:

```
int *p = calloc(1000, sizeof(int));if(p == NULL) exit(-1);
```
 $\blacktriangleright$  Request space for 1000 integers

#### malloc vs. calloc

 $\blacktriangleright$  Aside from initialization, any difference between

- ▶ int \*p = malloc(nelems\*sizeof(int)); and
- ▶ int \*p = calloc(nelems, sizeof(int));?

#### malloc vs. calloc

 $\blacktriangleright$  Aside from initialization, any difference between

- ▶ int \*p = malloc(nelems\*sizeof(int)); and
- int  $*p = calloc(nelems, sizeof(int));$ ?
- ▶ Multiplication nelems\*sizeof(int) can overflow!
- ▶ Result: successful allocation, but of much less memory!

#### malloc vs. calloc

▶ Aside from initialization, any difference between

- int  $*p = \text{malloc}(\text{nelems}*\text{sizeof}(\text{int}))$ ; and
- int  $*p = calloc(nelems, sizeof(int));$ ?
- ▶ Multiplication nelems\*sizeof(int) can overflow!
- ▶ Result: successful allocation, but of *much less* memory!
- **Another difference:** 
	- $\triangleright$  malloc doesn't guarantee you that you can use the memory you requested
	- $\blacktriangleright$  Linux optimistically grants you the memory
	- ► Later access to this memory may still fail
	- ▶ calloc gives you memory that is actually "backed" by the OS

```
▶ Remember free?:
    int *p = \text{malloc}(1000* \text{sizeof(int)});if(p == NULL) exit(-1);...
    free(p);
```

```
\blacktriangleright Remember free?
     int *p = \text{malloc}(1000* \text{sizeof(int)});if(p == NULL) exit(-1);
      ...
     free(p);
```
▶ Question: How does free know, how much memory belongs to a pointer?

```
\blacktriangleright Remember free?
    int *p = malloc(1000*sizeof(int));if(p == NULL) exit(-1);...
    free(p);
```
- ▶ Question: How does free know, how much memory belongs to a pointer?
- $\triangleright$  Answer: malloc needs to write this information somewhere
- $\triangleright$  Obvious location: the heap

```
\blacktriangleright Remember free?
     int *p = malloc(1000*sizeof(int));if(p == NULL) exit(-1);...
    free(p);
```
- ▶ Question: How does free know, how much memory belongs to a pointer?
- ▶ Answer: malloc needs to write this information somewhere
- $\triangleright$  Obvious location: the heap
- ▶ One solution: maintain a table of all malloc'ed addresses and space

```
\blacktriangleright Remember free?
     int *p = malloc(1000*sizeof(int));if(p == NULL) exit(-1);
     ...
    free(p);
```
- ▶ Question: How does free know, how much memory belongs to a pointer?
- ▶ Answer: malloc needs to write this information somewhere
- $\triangleright$  Obvious location: the heap
- ▶ One solution: maintain a table of all malloc'ed addresses and space
- ▶ Other solution: write information just before the pointer

- ▶ Situation so far: program itself may do "weird" things in its own memory space
- ▶ "Weird" things means: **undefined behavior**
- ▶ Easiest case: program crashes (segmentation fault)
- ▶ More scary case: leak data (out of bounds read)

- ▶ Situation so far: program itself may do "weird" things in its own memory space
- ▶ "Weird" things means: **undefined behavior**
- ▶ Easiest case: program crashes (segmentation fault)
- ▶ More scary case: leak data (out of bounds read)
- ▶ Question now: How can we use *inputs* to the program to
	- $\blacktriangleright$  Leak data

- ▶ Situation so far: program itself may do "weird" things in its own memory space
- ▶ "Weird" things means: **undefined behavior**
- ▶ Easiest case: program crashes (segmentation fault)
- ▶ More scary case: leak data (out of bounds read)
- ▶ Question now: How can we use *inputs* to the program to
	- ► Leak data
	- ▶ Manipulate program's data

- ▶ Situation so far: program itself may do "weird" things in its own memory space
- ◮ "Weird" things means: **undefined behavior**
- ▶ Easiest case: program crashes (segmentation fault)
- ▶ More scary case: leak data (out of bounds read)
- ▶ Question now: How can we use *inputs* to the program to
	- ► Leak data
	- ► Manipulate program's data
	- ▶ Have the program do something completely different
	- $\blacktriangleright$  Take full control over what the program does

- ▶ Situation so far: program itself may do "weird" things in its own memory space
- ◮ "Weird" things means: **undefined behavior**
- ▶ Easiest case: program crashes (segmentation fault)
- ▶ More scary case: leak data (out of bounds read)
- ▶ Question now: How can we use *inputs* to the program to
	- ► Leak data
	- ► Manipulate program's data
	- ▶ Have the program do something completely different
	- $\blacktriangleright$  Take full control over what the program does
- ▶ Remember: All of this is allowed by the C specification!

- ▶ Attacker does not actually run the program
- $\blacktriangleright$  Attacker only provides *input* to the program
- ▶ Examples of software accepting attacker input:
	- ▶ Internet server (web, mail, etc.) receiving packets

- $\triangleright$  Attacker does not actually run the program
- ▶ Attacker only provides *input* to the program
- ▶ Examples of software accepting attacker input:
	- ▶ Internet server (web, mail, etc.) receiving packets
	- ▶ E-mail client, receiving and parsing (html) e-mails

- $\triangleright$  Attacker does not actually run the program
- $\blacktriangleright$  Attacker only provides *input* to the program
- $\blacktriangleright$  Examples of software accepting attacker input:
	- $\triangleright$  Internet server (web, mail, etc.) receiving packets
	- ▶ E-mail client, receiving and parsing (html) e-mails
	- ▶ Web browser parsing html and executing JavaScript.

- $\triangleright$  Attacker does not actually run the program
- $\blacktriangleright$  Attacker only provides *input* to the program
- $\blacktriangleright$  Examples of software accepting attacker input:
	- ▶ Internet server (web, mail, etc.) receiving packets
	- $\blacktriangleright$  E-mail client, receiving and parsing (html) e-mails
	- ▶ Web browser parsing html and executing JavaScript.
	- ▶ Messaging (chat) programs receiving messages

- $\triangleright$  Attacker does not actually run the program
- $\blacktriangleright$  Attacker only provides *input* to the program
- $\blacktriangleright$  Examples of software accepting attacker input:
	- ▶ Internet server (web, mail, etc.) receiving packets
	- $\blacktriangleright$  E-mail client, receiving and parsing (html) e-mails
	- ▶ Web browser parsing html and executing JavaScript.
	- $\triangleright$  Messaging (chat) programs receiving messages
	- ▶ Any program you use to open e-mail attachments

- ▶ Attacker does not actually run the program
- ▶ Attacker only provides *input* to the program
- $\blacktriangleright$  Examples of software accepting attacker input:
	- $\triangleright$  Internet server (web, mail, etc.) receiving packets
	- ▶ E-mail client, receiving and parsing (html) e-mails
	- ▶ Web browser parsing html and executing JavaScript.
	- $\triangleright$  Messaging (chat) programs receiving messages
	- ▶ Any program you use to open e-mail attachments

#### ▶ Is there any program that only receives trustworthy input?

# Format-string attacks

## Format-string attacks

- ▶ Format-string attacks were first described in 1999
- $\blacktriangleright$  This is after 25 years of people programming in C!
- ▶ Allow an attacker to
	- read data from the stack (and heap)
	- $\triangleright$  manipulate data in memory

## Format-string attacks

- ▶ Format-string attacks were first described in 1999
- $\triangleright$  This is after 25 years of people programming in C!
- ▶ Allow an attacker to
	- read data from the stack (and heap)
	- $\triangleright$  manipulate data in memory
- $\triangleright$  Vulnerable code (typically) fairly easy to spot
- $\blacktriangleright$  These attacks should be history by now
- ▶ Still, great first example for malicious-input attacks

### A simple main

```
#include<stdio.h>
```

```
extern long f(long *x);
int main(int argc, char* argv[])
  long pincode = 1234;
  printf (argv [1]);
 return f(&pincode);
}
```
- $\triangleright$  The program prints the first command line argument
- $\triangleright$  The call to  $f()$  is so that gcc doesn't optimize pincode away

#### argc and argv

▶ Two options for main arguments:

- $\blacktriangleright$  (void)
- ▶ (int argc, char \*\*argv) or (int argc, char \*argv[])
- ▶ char \*\*argv and char \*argv[] are equivalent

#### argc and argv

- $\blacktriangleright$  Two options for main arguments:
	- $\blacktriangleright$  (void)
	- ▶ (int argc, char \*\*argv) or (int argc, char \*argv[])
- ▶ char \*\*argv and char \*argv[] are equivalent
- ▶ char \*\* is a pointer to a pointer to char
- $\triangleright$  Can also see it as an array of strings
- $\triangleright$  Contains the command-line arguments:
	- $\triangleright$  argv[0] is the name of the program
	- $\triangleright$  argv[1] is the first argument
	- $\triangleright$  argv[2] is the second argument
	- ◮ *. . .*

#### argc and argv

- $\blacktriangleright$  Two options for main arguments:
	- $\bullet$  (void)
	- ▶ (int argc, char \*\*argv) or (int argc, char \*argv[])
- ▶ char \*\*argv and char \*argv[] are equivalent
- ▶ char \*\* is a pointer to a pointer to char
- $\triangleright$  Can also see it as an array of strings
- $\triangleright$  Contains the command-line arguments:
	- $\triangleright$  argv[0] is the name of the program
	- $\triangleright$  argv[1] is the first argument
	- $\triangleright$  argv[2] is the second argument
	- ◮ *. . .*
- $\triangleright$  argc contains the length of the argy array
- $\triangleright$  Without any command-line argument, argc == 1

## Arguments passing, the "easy" way

- ▶ Let's call our program with ./formatstring "%x"
- $\triangleright$  What does the program print?

## Arguments passing, the "easy" way

- ▶ Let's call our program with ./formatstring "%x"
- $\triangleright$  What does the program print?
- ▶ Answer: It depends ;-)
- $\triangleright$  printf has variable number of arguments
- ▶ For each % in the first argument, expect one more argument
- $\triangleright$  (To print a percent sign, use %% in the first printf argument)

## Arguments passing, the "easy" way

- ▶ Let's call our program with ./formatstring "%x"
- $\triangleright$  What does the program print?
- ▶ Answer: It depends ;-)
- $\triangleright$  printf has variable number of arguments
- ▶ For each % in the first argument, expect one more argument
- $\triangleright$  (To print a percent sign, use %% in the first printf argument)
- rintf finds one  $\chi$ x, looks for second argument
- $\triangleright$  Traditionally (x86) arguments are passed through the stack
- $\triangleright$  On x86, we would get the top 4 bytes of the stack
- $\blacktriangleright$  Passing arguments over the stack is expensive
- ▶ Caller needs to store, callee needs to load
- ▶ Advantage: doesn't need registers (only 8 of those on x86!)

- ▶ Passing arguments over the stack is expensive
- ▶ Caller needs to store, callee needs to load
- ▶ Advantage: doesn't need registers (only 8 of those on x86!)
- ▶ AMD64 extended register size from 32 to 64 bits
- ▶ AMD64 also introduced 8 more registers (r8,...,r15)

- ▶ Passing arguments over the stack is expensive
- ▶ Caller needs to store, callee needs to load
- $\blacktriangleright$  Advantage: doesn't need registers (only 8 of those on  $\times 86!)$
- ▶ AMD64 extended register size from 32 to 64 bits
- ▶ AMD64 also introduced 8 more registers (r8,...,r15)
- ▶ Major change in function-call ABI: pass up to 6 arguments through registers:
	- $\triangleright$  First argument passed through rdi
	- ▶ Second argument passed through rsi
	- ◮ *. . .*
- ▶ printf will look for second argument in rsi
- ▶ Output (on AMD64) is the content of rsi

- ▶ Passing arguments over the stack is expensive
- ▶ Caller needs to store, callee needs to load
- $\blacktriangleright$  Advantage: doesn't need registers (only 8 of those on  $\times 86!)$
- ▶ AMD64 extended register size from 32 to 64 bits
- ▶ AMD64 also introduced 8 more registers (r8,...,r15)
- ▶ Major change in function-call ABI: pass up to 6 arguments through registers:
	- $\triangleright$  First argument passed through rdi
	- ▶ Second argument passed through rsi
	- ◮ *. . .*
- ▶ printf will look for second argument in rsi
- ▶ Output (on AMD64) is the content of rsi
- $\blacktriangleright$  What happens if we run
	- ./formatstring "%p %p %p %p %p %p %p %p"?

# Format strings

- $\triangleright$  A format string is a string containing control parameters
- $\triangleright$  Control parameters start with %
- ▶ Functions like printf (or snprintf) interpret those control parameters
- ► Look in additional arguments for values to replace them
- $\blacktriangleright$  Short recap:
	- $\triangleright$  %d prints integer in decimal
	- $\triangleright$  %x prints integer in hexadecimal
	- $\triangleright$  % p prints a pointer
	- $\triangleright$  %s prints a string

▶ Exploit code of the form printf(str)

 $\blacktriangleright$  Assume that  $str$  is controlled by attacker

- ▶ Exploit code of the form printf(str)
- $\triangleright$  Assume that str is controlled by attacker
- $\triangleright$  Choosing str to contain many %p prints
	- ▶ first the values of rsi, rdx, rax, r8, r9
	- $\triangleright$  then the content of the stack

- Exploit code of the form  $print(str)$
- $\triangleright$  Assume that str is controlled by attacker
- $\triangleright$  Choosing str to contain many %p prints
	- $\triangleright$  first the values of rsi, rdx, rax, r8, r9
	- $\triangleright$  then the content of the stack
- ▶ What happens if we use str ==  $\frac{1}{6}$ %s"?

- Exploit code of the form  $print(str)$
- $\triangleright$  Assume that str is controlled by attacker
- $\triangleright$  Choosing str to contain many %p prints
	- $\triangleright$  first the values of rsi, rdx, rax, r8, r9
	- $\triangleright$  then the content of the stack
- ▶ What happens if we use str ==  $\frac{1}{8}$ s"?
- ▶ Print memory from address in rdi up to first zero byte
- $\triangleright$  Use multiple % to print memory at multiple locations

```
\triangleright Consider the following code program:
int main(int argc, char *argv[])
{
  int len;
  printf("How long is \sin^{-1}, argv[1], &len);
  printf("%d\n", len-14);
  return 0;
}
```

```
\triangleright Consider the following code program:
int main(int argc, char *argv[])
{
  int len;
  printf("How long is \sin^{-1}, argv[1], &len);
  printf("%d\n", len-14);
  return 0;
}
```
- ▶ The ‰n control parameter causes printf to write data
- ▶ Write number of characters printed so far to len

```
\triangleright Consider the following code program:
int main(int argc, char *argv[])
{
  int len;
  printf("How long is \sin^{-1}, argv[1], &len);
  printf("%d\n", len-14);
  return 0;
}
```
- ▶ The ‰n control parameter causes printf to write data
- ▶ Write number of characters printed so far to len
- ▶ What happens if we feed "Hello World!%n" to: int main(int argc, char\* argv[]) printf (argv [1]); }

```
\triangleright Consider the following code program:
int main(int argc, char *argv[])
{
  int len;
  printf("How long is \sin^{-1}, argv[1], &len);
  printf("%d\n", len-14);
  return 0;
}
```
- ▶ The ‰n control parameter causes printf to write data
- ▶ Write number of characters printed so far to len
- ▶ What happens if we feed "Hello World!%n" to: int main(int argc, char\* argv[]) printf (argv [1]); }
- Answer (on AMD64): Write 12 to the address in rsi ▶ Can choose arbitrary values by feeding in longer strings

# Evil formatstrings (summary)

- ▶ Use %p, %x to print data in (argument) registers and the stack
- $\triangleright$  Use %n to write data to addresses you *don't* control

# Evil formatstrings (summary)

- ► Use %p, %x to print data in (argument) registers and the stack
- ▶ Use %n to write data to addresses you *don't* control
- $\blacktriangleright$  How about writing to addresses you *do* control?
- $\triangleright$  Assumption is that attacker controls the format string
- $\blacktriangleright$  Typically:
	- $\triangleright$  format string sits somewhere on the stack
	- ▶ Same location that will be used by printf for arguments

# Evil formatstrings (summary)

- ► Use %p, %x to print data in (argument) registers and the stack
- ▶ Use %n to write data to addresses you *don't* control
- $\blacktriangleright$  How about writing to addresses you *do* control?
- $\triangleright$  Assumption is that attacker controls the format string
- $\blacktriangleright$  Typically:
	- $\triangleright$  format string sits somewhere on the stack
	- ▶ Same location that will be used by printf for arguments
- $\triangleright$  Can choose address to write to with  $\lambda$ n
- ▶ Depends on where the actual format-string is sitting in memory

# The first format-string attack

- ▶ Discovered by Tymm Twillman when auditing ProFTPD (1999)
- $\triangleright$  First ftp to vulnerabable host, login (anonymous)
	- ftp> ls aaaXXXX%u%u%u%u%u%u%u%u%u%u%u%u%u%u%u%u%u%u %u%u%u%u%u%u%u%u%u%u%u%u%u%u%u%u%u%u%653300u%n
- $\blacktriangleright$  replace the X's with the characters with ASCII values 0xdc,0x4f,0x07,0x08 consecutively
- ▶ See <http://seclists.org/bugtraq/1999/Sep/328>

# The first format-string attack

#### ftp> ls aaaXXXX%u%u%u%u%u%u%u%u%u%u%u%u%u%u%u%u%u%u %u%u%u%u%u%u%u%u%u%u%u%u%u%u%u%u%u%u%653300u%n

"The a's at the beginning are just for alignment, the %u's to skip bytes in the stack, the %653300u is to increment the  $\#$  of bytes that have been "output", and the %n stores that value (whose LSBs have now flipped over to  $0$ ) to the location pointed to by the current "argument" – which just happens to point right after the a's in this string. The bytes that replace the  $X$ 's are the address where proftpd keeps the current user  $ID$ ..."

# Getting rid of format-string attacks

- ▶ Vulnerable pattern: printf(str);
- ▶ Safe pattern: printf("%s", str);
- ▶ Attacker does not control the first argument to printf anymore
- $\triangleright$  Control parameters are only in the first argument

# Getting rid of format-string attacks

- ▶ Vulnerable pattern: printf(str);
- ▶ Safe pattern:

```
printf("%s", str);
```
- ▶ Attacker does not control the first argument to printf anymore
- $\triangleright$  Control parameters are only in the first argument
- ▶ Compilers find such patterns and warn about them
- ▶ Need compiler flags (e.g., -Wall)

# Getting rid of format-string attacks

▶ Vulnerable pattern: printf(str);

▶ Safe pattern:

```
printf("%s", str);
```
- ▶ Attacker does not control the first argument to printf anymore
- $\triangleright$  Control parameters are only in the first argument
- ▶ Compilers find such patterns and warn about them
- $\triangleright$  Need compiler flags (e.g.,  $-Wall$ )
- ▶ Much more subtle if format string is not known at compile time
- ▶ Could ask a user: how would you like your output formatted
- ▶ Static (compile-time) analysis has no chance here
- $\triangleright$  Need to carefully validate user input!

# Buffer Overflows

# No bounds checking – what could go wrong?

- ▶ April 7, 2014, OpenSSL discloses "Heartbleed" bug
- ▶ Heartbleed allows remote attacker to read out OpenSSL memory
- $\triangleright$  Content typically includes cryptographic keys, passwords, etc.
- ▶ Bug was in OpenSSL for more than 3 years
- ▶ Introduced on December 31, 2010
- $\blacktriangleright$  First bug with a logo
- $\blacktriangleright$  Major media coverage
- ▶ Initiated major changes in OpenSSL

**Underlying problem: Out of bounds array access in OpenSSL**

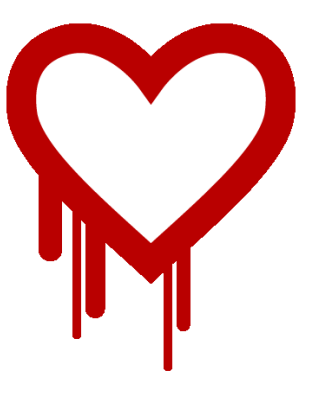

#### How Heartbleed works

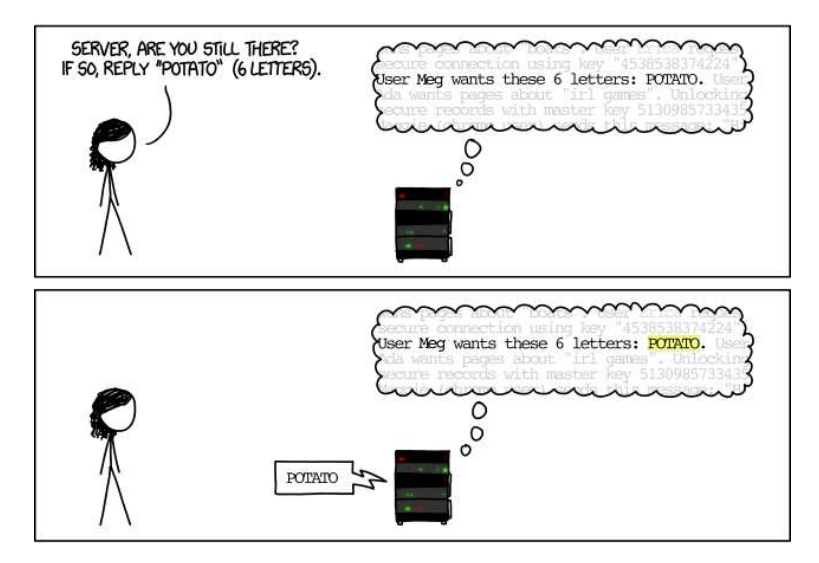

<https://xkcd.com/1354/>

#### How Heartbleed works

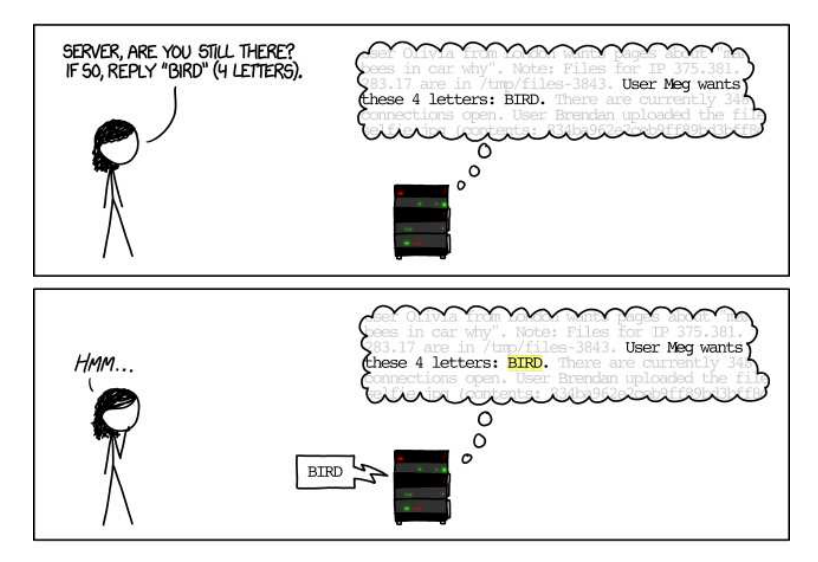

<https://xkcd.com/1354/>

#### How Heartbleed works

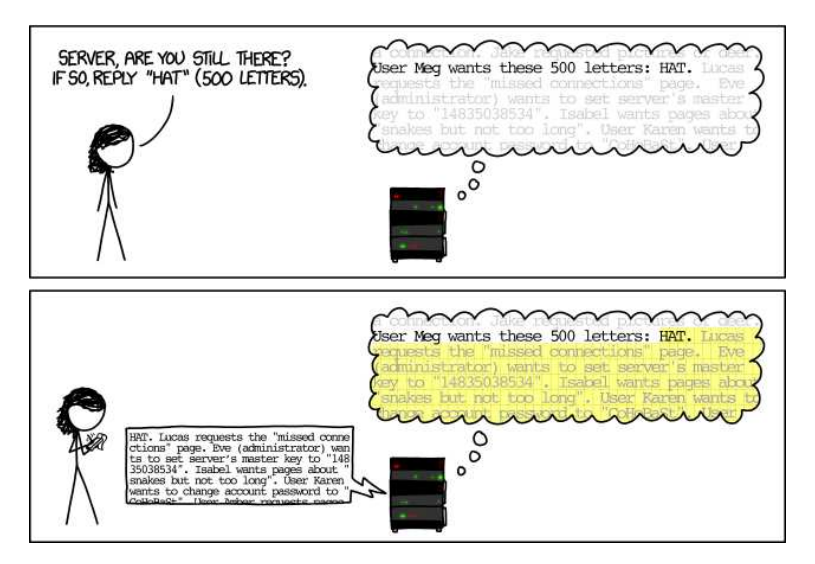

<https://xkcd.com/1354/>

- ▶ Imagine you can send emph one packet to crash a server
- ▶ Classic example: **ping of death** (mid 90s)

- $\blacktriangleright$  Imagine you can send *emph* one packet to crash a server
- ◮ Classic example: **ping of death** (mid 90s)
- $\blacktriangleright$  Idea is the following:
	- $\blacktriangleright$  IP packets are limited to a length of 65535 bytes
	- $\blacktriangleright$  IP packets get "chopped" into fragments for transportation through, e.g., Ethernet
	- $\blacktriangleright$  IP header has a fragment offset
	- Fragment offset + packet size must not exceed  $65535$

- $\blacktriangleright$  Imagine you can send *emph* one packet to crash a server
- ▶ Classic example: **ping of death** (mid 90s)
- $\blacktriangleright$  Idea is the following:
	- $\blacktriangleright$  IP packets are limited to a length of 65535 bytes
	- $\blacktriangleright$  IP packets get "chopped" into fragments for transportation through, e.g., Ethernet
	- $\blacktriangleright$  IP header has a fragment offset
	- Fragment offset + packet size must not exceed  $65535$
	- ◮ *. . .* but it can
	- $\triangleright$  With fragmentation, it is possible to send IP packets of size  $> 65535$

- $\blacktriangleright$  Imagine you can send *emph* one packet to crash a server
- ▶ Classic example: **ping of death** (mid 90s)
- $\blacktriangleright$  Idea is the following:
	- $\blacktriangleright$  IP packets are limited to a length of 65535 bytes
	- $\blacktriangleright$  IP packets get "chopped" into fragments for transportation through, e.g., Ethernet
	- $\blacktriangleright$  IP header has a fragment offset
	- Fragment offset + packet size must not exceed  $65535$
	- ◮ *. . .* but it can
	- $\triangleright$  With fragmentation, it is possible to send IP packets of size  $> 65535$
	- Receiving host will assemble the fragments into a buffer of size  $65535$

- $\blacktriangleright$  Imagine you can send *emph* one packet to crash a server
- ◮ Classic example: **ping of death** (mid 90s)
- $\blacktriangleright$  Idea is the following:
	- $\blacktriangleright$  IP packets are limited to a length of  $65535$  bytes
	- ▶ IP packets get "chopped" into fragments for transportation through, e.g., Ethernet
	- $\blacktriangleright$  IP header has a fragment offset
	- Fragment offset + packet size must not exceed  $65535$
	- ◮ *. . .* but it can
	- $\triangleright$  With fragmentation, it is possible to send IP packets of size  $> 65535$
	- Receiving host will assemble the fragments into a buffer of size  $65535$
	- $\triangleright$  Overlong IP packet will overflow this buffer

- $\blacktriangleright$  Imagine you can send *emph* one packet to crash a server
- ◮ Classic example: **ping of death** (mid 90s)
- $\blacktriangleright$  Idea is the following:
	- $\blacktriangleright$  IP packets are limited to a length of 65535 bytes
	- $\blacktriangleright$  IP packets get "chopped" into fragments for transportation through, e.g., Ethernet
	- $\blacktriangleright$  IP header has a fragment offset
	- Fragment offset + packet size must not exceed  $65535$
	- ◮ *. . .* but it can
	- $\triangleright$  With fragmentation, it is possible to send IP packets of size  $> 65535$
	- Receiving host will assemble the fragments into a buffer of size  $65535$
	- ▶ Overlong IP packet will overflow this buffer
- $\triangleright$  This bug was present in UNIX, Linux, Windows, Mac, routers, printers *. . .*
- $\triangleright$  Trivially easy to exploit with some implementations of ping: ping -s 65510 target

- $\blacktriangleright$  Imagine you can send *emph* one packet to crash a server
- ◮ Classic example: **ping of death** (mid 90s)
- $\blacktriangleright$  Idea is the following:
	- $\blacktriangleright$  IP packets are limited to a length of 65535 bytes
	- $\blacktriangleright$  IP packets get "chopped" into fragments for transportation through, e.g., Ethernet
	- ► IP header has a fragment offset
	- Fragment offset + packet size must not exceed  $65535$
	- ◮ *. . .* but it can
	- $\blacktriangleright$  With fragmentation, it is possible to send IP packets of size  $> 65535$
	- Receiving host will assemble the fragments into a buffer of size  $65535$
	- ▶ Overlong IP packet will overflow this buffer
- ▶ This bug was present in UNIX, Linux, Windows, Mac, routers, printers *. . .*
- $\blacktriangleright$  Trivially easy to exploit with some implementations of ping: ping -s 65510 target
- ▶ Fix by checking offset + packet size  $\leq$  65525

## The return of the ping of death

▶ CVE-2013-3183: IPv6 ping of death against Windows Vista SP2, Windows Server 2008 SP2 and R2 SP1, Windows 7 SP1, Windows 8, Windows Server 2012, and Windows RT

## The return of the ping of death

- ► CVE-2013-3183: IPv6 ping of death against Windows Vista SP2, Windows Server 2008 SP2 and R2 SP1, Windows 7 SP1, Windows 8, Windows Server 2012, and Windows RT
- ► CVE-2016-1409: IPv6 ping of death against Cisco's IOS, IOS XR, IOS XE, and NX-OS software

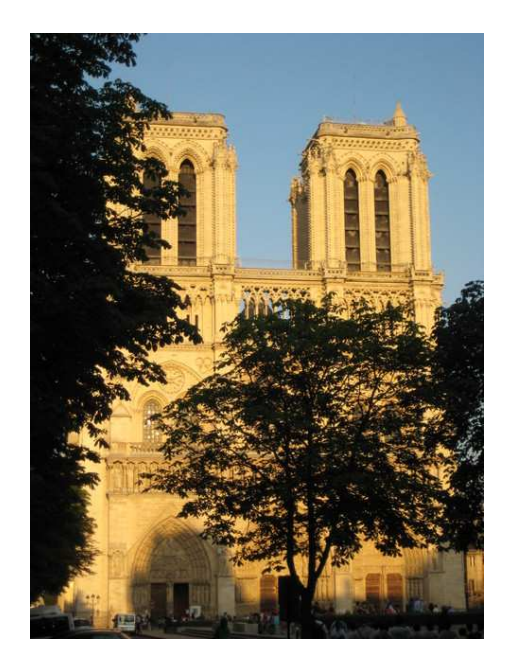